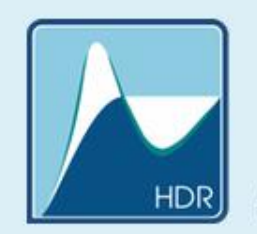

Department of Hydrodynamic Systems

### **GPU accelerated solution of large number of independent ODE systems**

Ferenc **Hegedűs**

*Budapest University of Technology and Economics, Department of Hydrodynamic Systems, Budapest, Hungary*

> H-1111, Budapest, Műegyetem rkp. 3. D building. 3<sup>rd</sup> floor Tel: 00 36 1 463 16 80 Fax: 00 36 1 463 30 91 **www.hds.bme.hu**

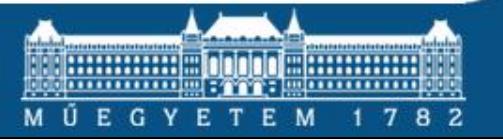

### **The importance of ODE-IVPs**

 *Why it is important to deal with initial value problems of ODE systems?*

### **Many physical, biological, economical and social processes can be described by Ordinary Differential Equations**

#### **Even Partial Differential Equations are usually decomposed into a large system of ODEs**

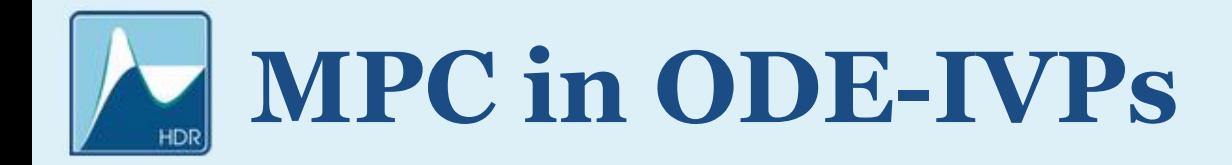

*How to apply massively parallel computations in IVP?*

- *Large ODE system of identical equations Discretization of PDE Global/diffusional coupling*
- *Large number of independent identical ODE systems: Parameter studies (e.g. bifurcation analysis) Different initial conditions (basin of* 
	- *attraction)*

### **Example: Control of Multistab.**

### *Novel non-feedback technique to control multistability:*

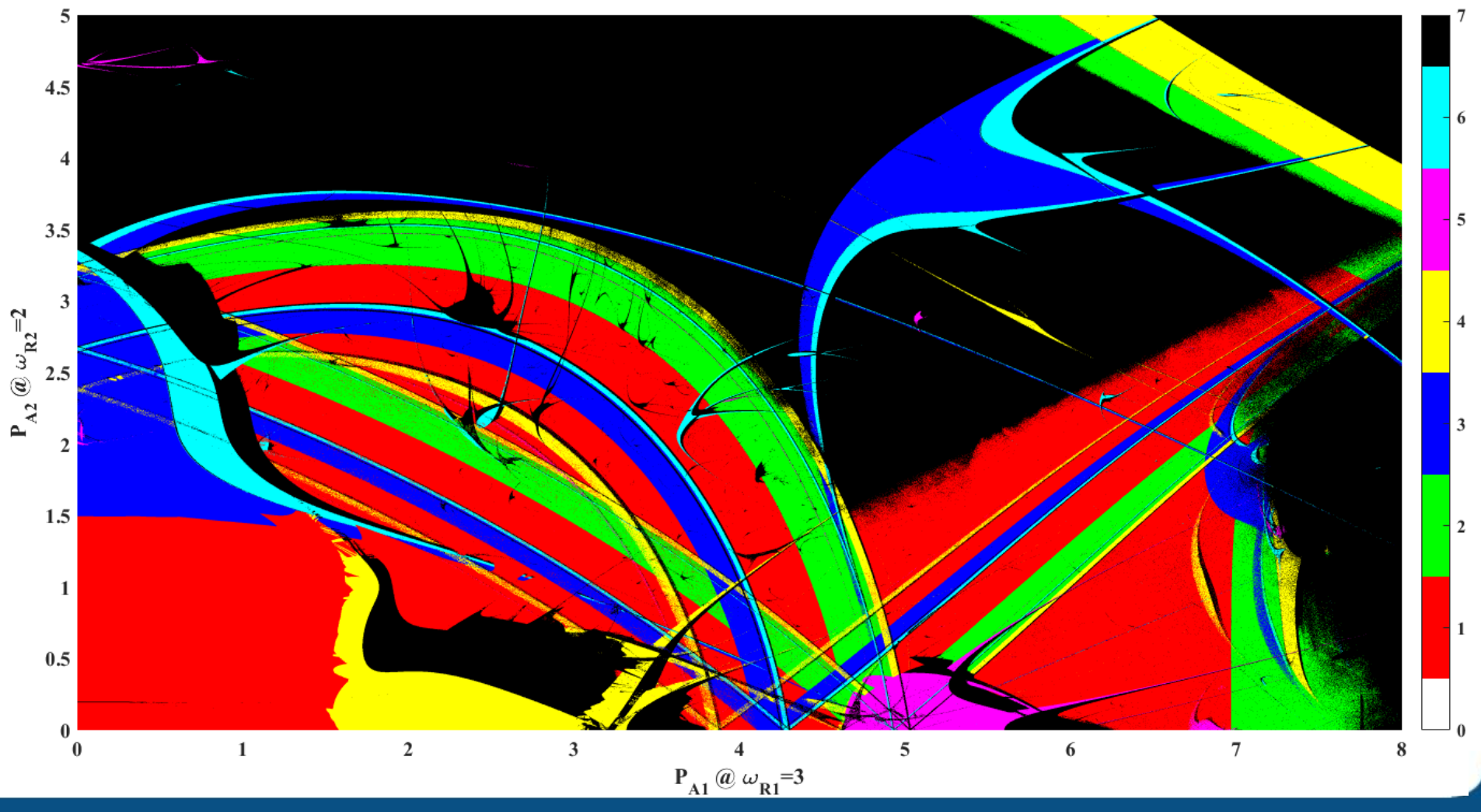

*GPU accelerated solution of ODE systems*

![](_page_4_Picture_0.jpeg)

- *The main aims during the develop a general purpose parametric ODE solver:*
	- *Easily adopt for other systems*
	- *Easy set-up via user defined functions as similar as in MATLAB*

![](_page_5_Picture_0.jpeg)

- *The main concept during the develop a general purpose parametric ODE solver:*
	- *Do NOT store intermediate points (fast solver)*
	- *Flexible event handling (e.g. including impact dynamics) Use of "Accessories" (e.g. maximum of solution)*

![](_page_6_Picture_0.jpeg)

![](_page_6_Figure_1.jpeg)

# **Solver: The Solver Object**

### *Create solver object and copy a portion of problems into its internal storages:* ParametricODESolverConfiguration ConfigurationSystem;

![](_page_7_Figure_2.jpeg)

## **Solver: Perform Iterations**

### *Define solver properties and perform simulation:*

![](_page_8_Figure_2.jpeg)

ScanSystem**.**Solve**(**SolverConfigurationSystem**);**

*Only explicit schemes are available (yet):*

- *Runge—Kutta—Kash—Carp (adaptive, orders 4-5)*
- *4 th order Runge—Kutta (fix step size)*

## **Details: The Right Hand Side**

*A simple example (the Duffing oscillator):*

$$
\begin{aligned}\n\dot{x}_1 &= x_2\\ \n\dot{x}_2 &= x_1 - x_1^3 - p_1 x_2 + p_2 \cos t\n\end{aligned}
$$

*Parameters:*

- *p1: damping parameter*
- *p2: excitation amplitude*
- $\triangleright$  The state space is periodic in time:  $t \in (0, 2\pi)$

```
for (int i=0; i<NumberOfIterations; i++)
{
     ScanSystem.Solve(SolverConfigurationSystem);
     SAVE SOME PROPERTIES;
}
```
# **Details: The Right Hand Side**

### *Definition of the right hand side:*

```
__device__ void ParametricODE_Solver_OdeFunction(double* RightHandSide, int idx, int NoT, double t, double*
StateVariable, double* Parameter)
{
      double x1 = StateVariable[idx + 0*NoT];
      double x2 = StateVariable[idx + 1*NoT];
      double p1 = Parameter[idx + 0*NoT];
      double p2 = Parameter[idx + 1*NoT];
      RightHandSide[idx + 0*NoT] = x2;
      RightHandSide[idx + 1*NoT] = x1 - x1*x1*x1 - p1*x2 + p2*cos(t);
}
```
#### *User defined options:*

**{**

**}**

\_\_device\_\_ void ParametricODE\_Solver\_OdeProperties**(**double**\*** RelativeTolerance**,** double**\*** AbsoluteTolerance**,** double**&** MaximumTimeStep**,** double**&** MinimumTimeStep**,** double**&** TimeStepGrowLimit**,** double**&** TimeStepShrinkLimit**)**

```
RelativeTolerance[0] = 1e-10;
RelativeTolerance[1] = 1e-10;
AbsoluteTolerance[0] = 1e-10;
AbsoluteTolerance[1] = 1e-10;
MaximumTimeStep = 1.0;
MinimumTimeStep = 1.0e-10;
TimeStepGrowLimit = 5.0;
TimeStepShrinkLimit = 0.1;
```
## **Details: The Right Hand Side**

### *A simple bifurcation diagram:*

![](_page_11_Figure_2.jpeg)

### **Details: The Accessories**

 *A more complex example (collapse of a dual-frequency driven gas bubble):*

$$
\left(1 - \frac{\dot{R}}{c_L}\right) R\ddot{R} + \left(1 - \frac{\dot{R}}{3c_L}\right) \frac{3}{2} \dot{R}^2 = \left(1 + \frac{\dot{R}}{c_L} + \frac{R}{c_L \rho_L} \frac{d}{dt}\right) \frac{p_L - p_\infty - p_\infty(t)}{\rho_L}
$$

$$
x_1 = R \qquad x_2 = \dot{R}
$$

*Dual-frequency excitation:*

$$
p_{\infty}(t) = P_{A1} \sin(\omega_1 t) + P_{A2} \sin(\omega_2 t + \Theta)
$$

 *Investigated parameter space (resolution is 100):*  $P_{41}, P_{42}, \omega_1, \omega_2, (\Theta = 0)$ 

![](_page_13_Picture_0.jpeg)

### *The collapse strength:*

![](_page_13_Figure_2.jpeg)

![](_page_14_Picture_0.jpeg)

```
 Initiation of accessories:
```

```
__device__ void ParametricODE_Solver_Initialization(int idx, int NoT, double t, double* TimeDomain, double*
StateVariable, double* Parameter, double* Accessories)
{
      double x1 = StateVariable[idx + 0*NoT];
      Accessories[idx + 0*NoT] = x1;
      Accessories[idx + 1*NoT] = t;
```

```
Accessories[idx + 2*NoT] = x1;
```

```
Accessories[idx + 3*NoT] = t;
```

```
}
```
#### *The accessories function:*

```
__device__ void ParametricODE_Solver_OrdinaryAccessories(double* Accessories, int idx, int NoT, double t, double*
StateVariable, double* Parameter)
{
      double x1 = StateVariable[idx + 0*NoT];
      if ( x1<Accessories[idx + 2*NoT] )
      {
            Accessories[idx + 2*NoT] = x1;
            Accessories[idx + 3*NoT] = t;
      }
}
```
![](_page_15_Picture_0.jpeg)

*The event function:*

\_\_device\_\_ void ParametricODE\_Solver\_EventFunction**(**double**\*** EventFunction**,** int idx**,** int NoT**,** double t**,** double**\*** StateVariable**,** double**\*** Parameter**)**

```
{
```
double x2 **=** StateVariable**[**idx **+** 1**\***NoT**];**

```
EventFunction[idx + 0*NoT] = x2;
```

```
}
```
#### *The event function properties:*

\_\_device\_\_ void ParametricODE\_Solver\_EventProperties**(**int**\*** EventDirection**,** double**\*** EventTolerance**,** int**\*** EventStopCondition**,** int**&** MaximumIterationForEquilibrium**)**

```
{
```

```
EventDirection[0] = -1;
```
EventTolerance**[**0**] =** 1e-6**;**

EventStopCondition**[**0**] =** 1**;**

```
MaximumIterationForEquilibrium = 50;
```

```
}
```
**{**

**}**

#### *Finalization:*

\_\_device\_\_ void ParametricODE\_Solver\_Finalization**(**int idx**,** int NoT**,** double t**,** double**\*** TimeDomain**,** double**\*** StateVariable**,** double**\*** Parameter**,** double**\*** Accessories**)**

```
TimeDomain[idx + 0*NoT] = t;
```
### **Details: The Accessories**

#### *A 4D parameter scan of the collapse strength:*

![](_page_16_Figure_2.jpeg)

![](_page_17_Picture_0.jpeg)

*A model of a pressure relief vale (impact dynamics):*

$$
\dot{x}_1 = x_2 \n\dot{x}_2 = -\kappa x_2 - (x_1 + \delta) + x_3 \n\dot{x}_3 = \beta (q - x_1 \sqrt{x_3})
$$

*The impact law:*

$$
x_1^+ = x_1^- = 0
$$
  
\n
$$
x_2^+ = -r x_2^-
$$
  
\n
$$
x_3^+ = x_3^-
$$

*Parameter:*

 *q: flow rate r: coefficient of restitution*

![](_page_18_Picture_0.jpeg)

```
 The event functions:
```
**}**

```
__device__ void ParametricODE_Solver_EventFunction(double* EventFunction, int idx, int NoT, double t, double*
StateVariable, double* Parameter)
{
      double x1 = StateVariable[idx + 0*NoT];
```

```
double x2 = StateVariable[idx + 1*NoT];
EventFunction[idx + 0*NoT] = x2; // Poincaré section
EventFunction\begin{bmatrix} i dx + 1 * N \\ 0T \end{bmatrix} = x1; // Impact detection
```

```
 The event "action" function:
```

```
__device__ void ParametricODE_Solver_EventActionFunction(int idx, int NoT, int EventIndex, int EventCounter,
double t, double* StateVariable, double* Parameter)
{
      double p5 = Parameter[idx + 4*NoT];
      if ( EventIndex == 1 )
      {
            StateVariable[idx + 1*NoT] = -p5 * StateVariable[idx + 1*NoT];
      }
}
```
![](_page_19_Picture_0.jpeg)

#### *The bifurcation diagram with impact:*

![](_page_19_Figure_2.jpeg)

![](_page_20_Picture_0.jpeg)

- *First version of the code*
	- *Already capable of handling a variety of problem*
- *Possible developments:*
	- *Make it more user friendly*
	- *Include additional numerical schemes*
	- *Implement efficient global/local couplings*

![](_page_21_Picture_0.jpeg)

### **Thank you for your attention!**

*Spherical bubble dynamics*

## **Example: Chaos Control**

*Chaotic and periodic solutions in a 2D parameter plane:*

![](_page_22_Figure_2.jpeg)

## **Example: Resonance Structure**

*Organization of harmonic resonances in a parameter plane:*

![](_page_23_Figure_2.jpeg)

### **Details: The Accessories**

#### *The right hand side:*

```
__device__ void ParametricODE_Solver_OdeFunction(double*
RightHandSide, int idx, int NoT, double t, double*
StateVariable, double* Parameter)
{
        double x1 = StateVariable[idx + 0*NoT];
        double x2 = StateVariable[idx + 1*NoT];
        double p0 = Parameter[idx + 0*NoT];
        double p1 = Parameter[idx + 1*NoT];
        double p2 = Parameter[idx + 2*NoT];
        double p3 = Parameter[idx + 3*NoT];
        double p4 = Parameter[idx + 4*NoT];
        double p5 = Parameter[idx + 5*NoT];
        double p6 = Parameter[idx + 6*NoT];
        double p7 = Parameter[idx + 7*NoT];
        double p8 = Parameter[idx + 8*NoT];
        double p9 = Parameter[idx + 9*NoT];
        double p10 = Parameter[idx + 10*NoT];
        double p11 = Parameter[idx + 11*NoT];
        double p12 = Parameter[idx + 12*NoT];
        double rx1 = 1.0/x1;
        double p = pow(rx1, p10);
        double s1;
        double c1;
        sincospi(2.0*t, &s1, &c1);
        double s2 = sin(2.0*p11*PI*t+p12);
        double c2 = cos(2.0*p11*PI*t+p12);
        double N;
        double D;
        double rD;
        N = (p0+p1*x2)*p - p2*(1.0+p9*x2) - p3*rx1 - p4*x2*rx1 
- 1.5*(1.0-p9*x2/3.0)*x2*x2 - ( p5*s1 + p6*s2 ) * (1.0+p9*x2) -
x1*( p7*c1 + p8*c2 );
        D = x1 - p9*x1*x2 + p4*p9;
        rD = 1.0/D;
        RightHandSide[idx + 0*NoT] = x2;
        RightHandSide[idx + 1*NoT] = N*rD;
}
```